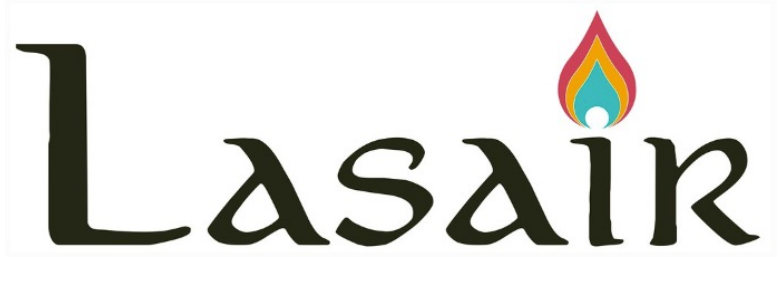

### the UK community broker for LSST (ZTF now)

Gareth Francis, Andy Lawrence, Roy Williams *University of Edinburgh*

### Stephen Smartt, Ken Smith, Dave Young *Queens University Belfast*

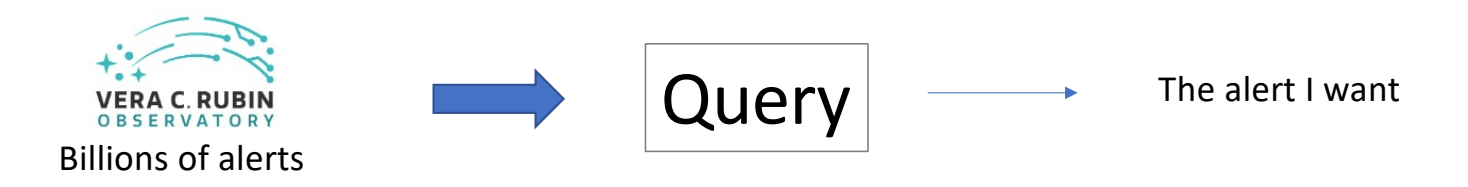

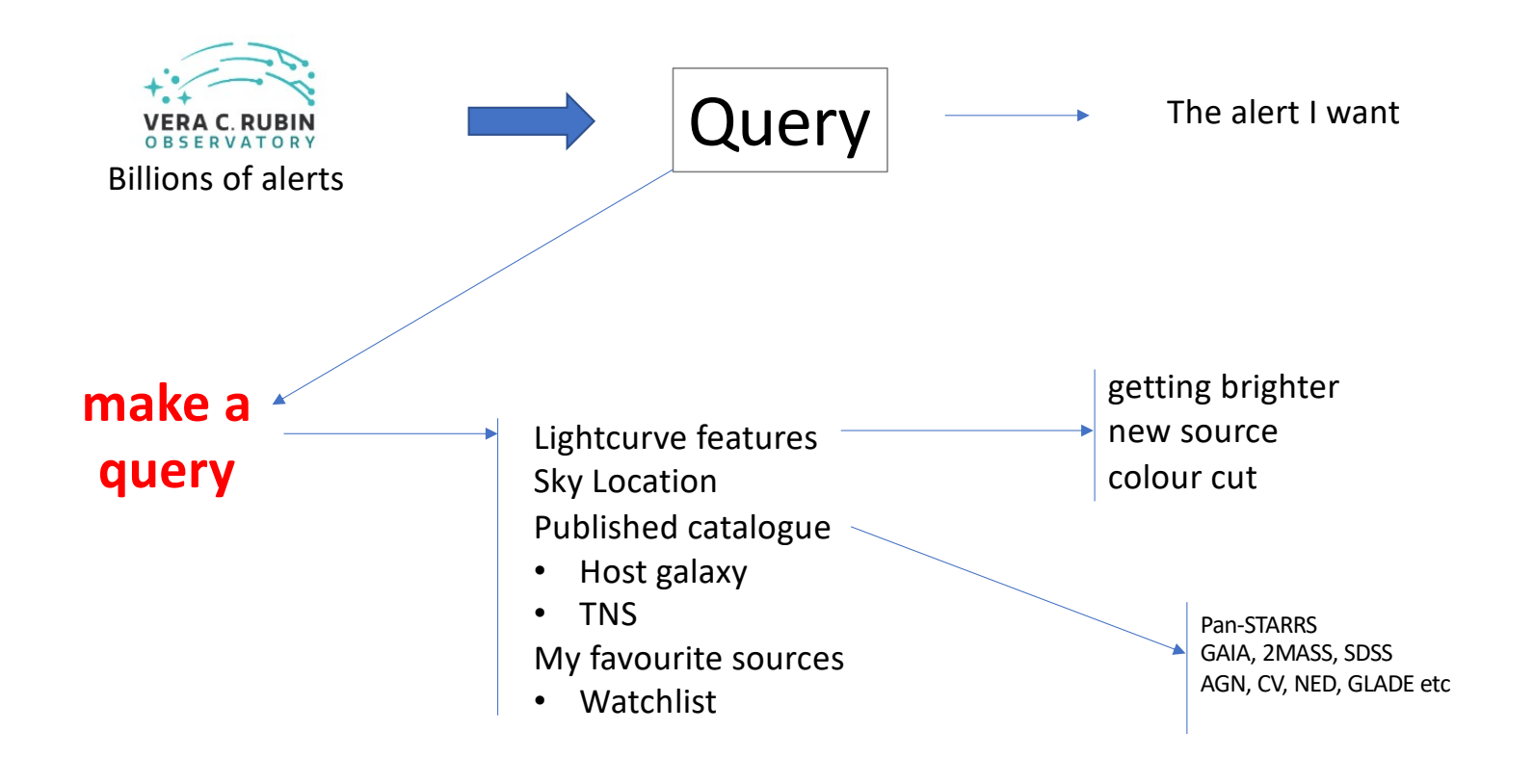

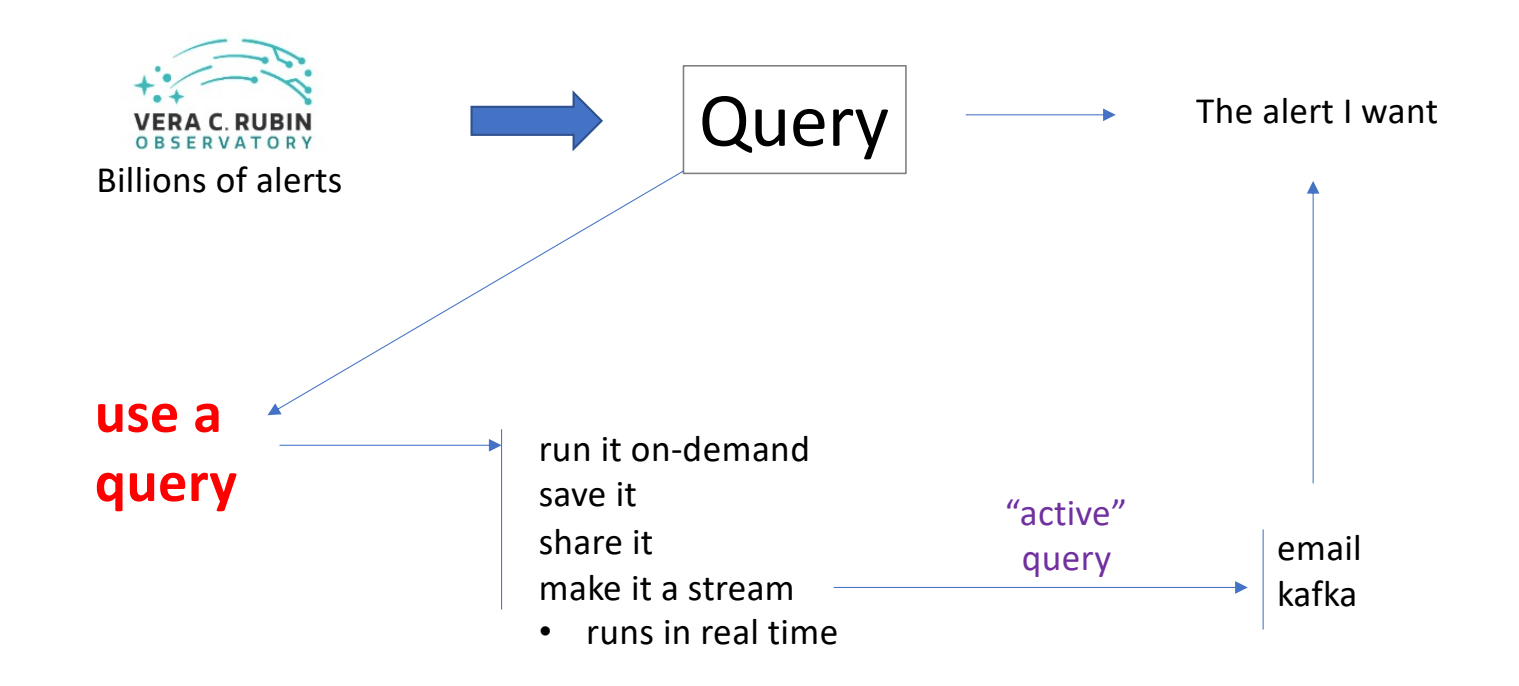

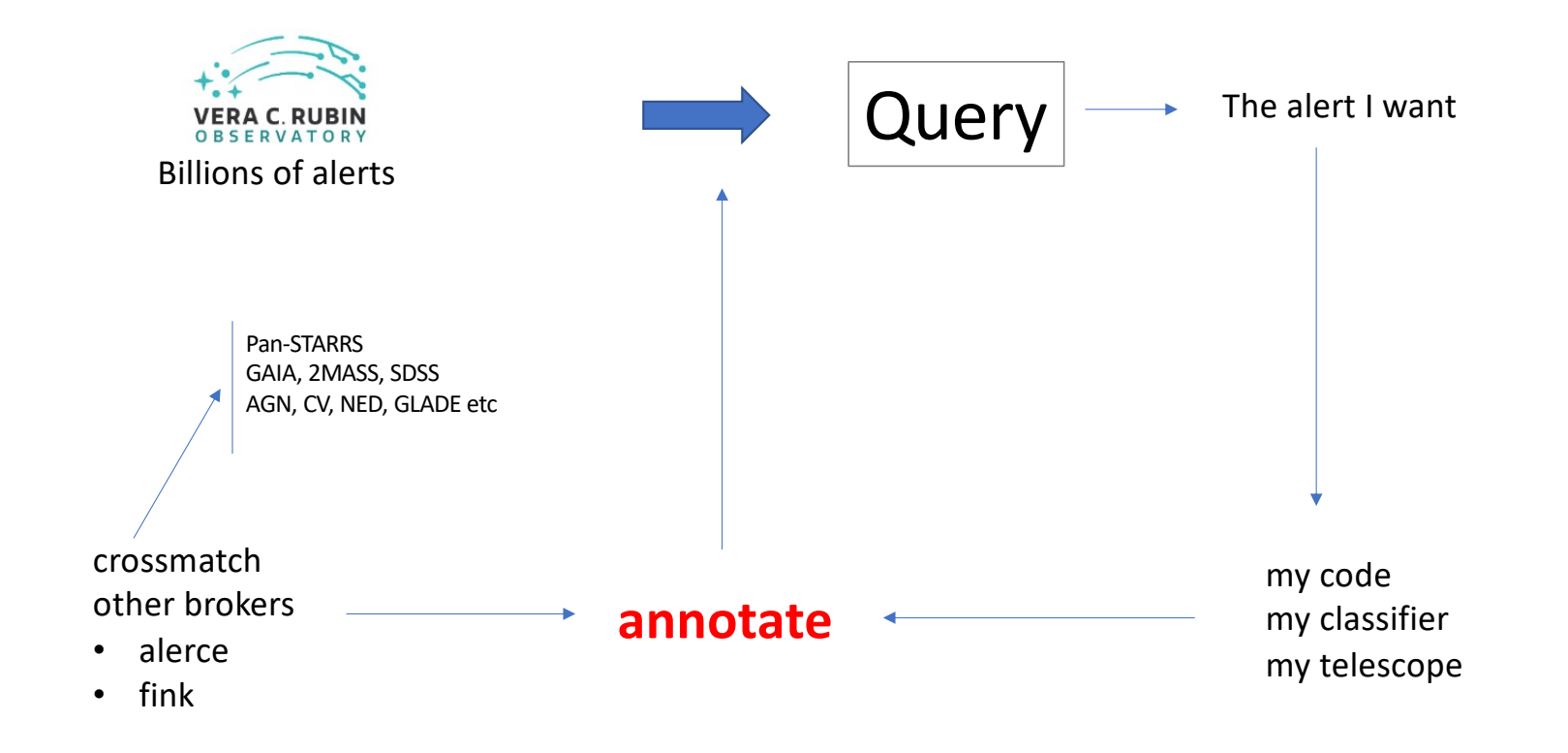

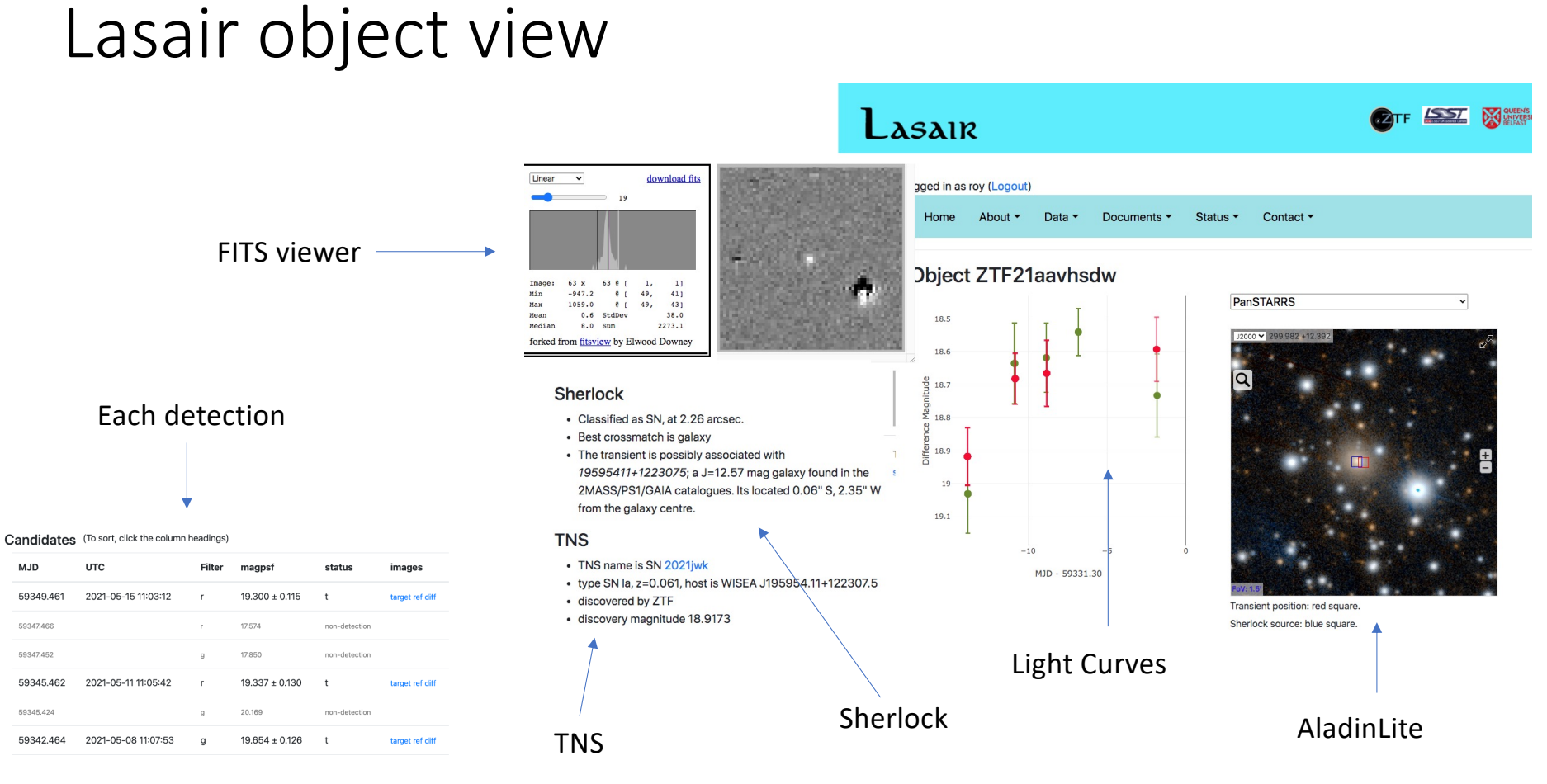

### Lasair "Watchlist"

- Named "interesting" sources with radius
- If "active", matching objects are tagged real-time
- Can be public or private
- Query can include watchlist constraint

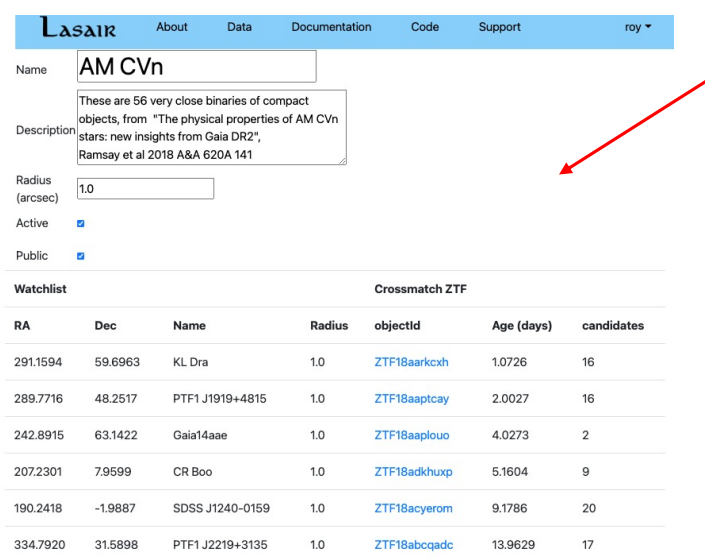

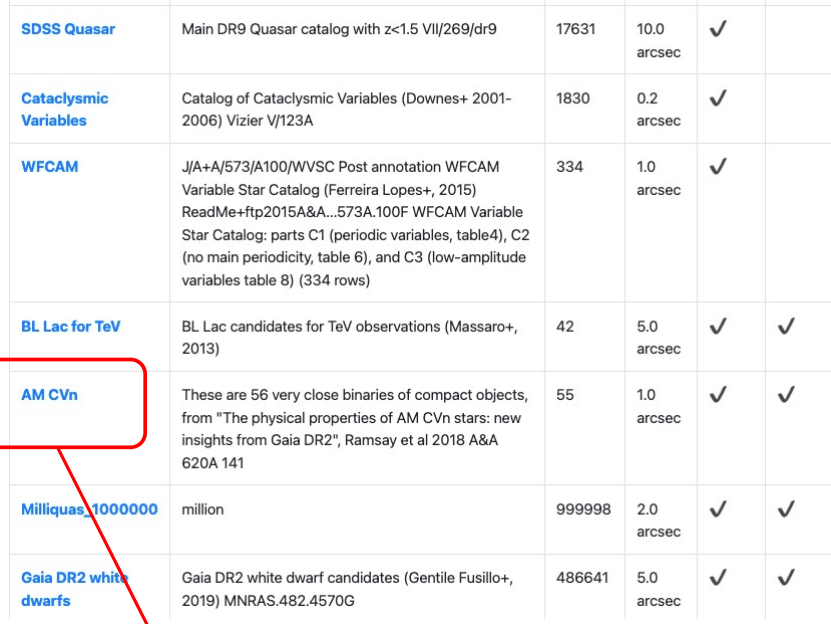

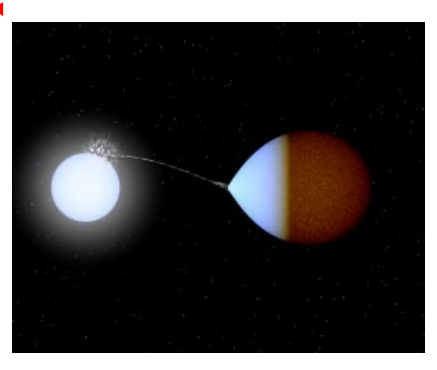

# Lasair "Area" Upload a MOC file<br>consideration of the Upload a MOC file

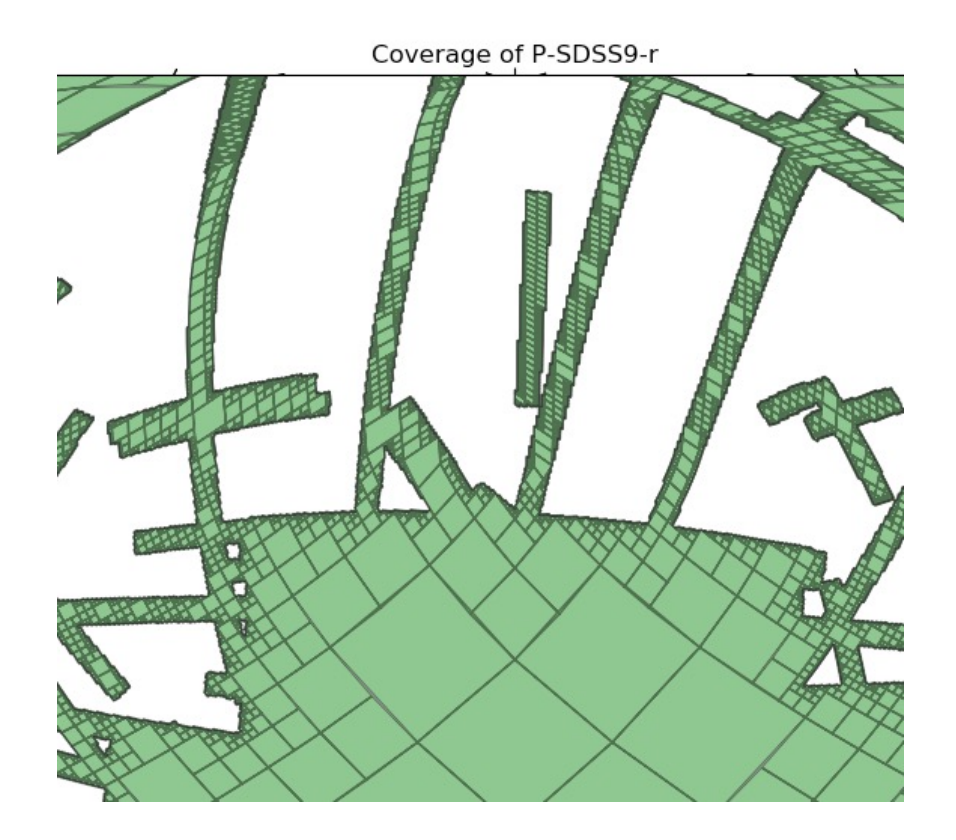

- Objects inside are tagged
- Query can include only these
- Examples
	- Survey footprints
	- GW or other skymap
	- My telescope coverage

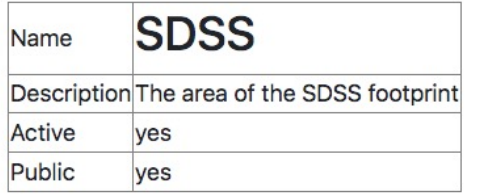

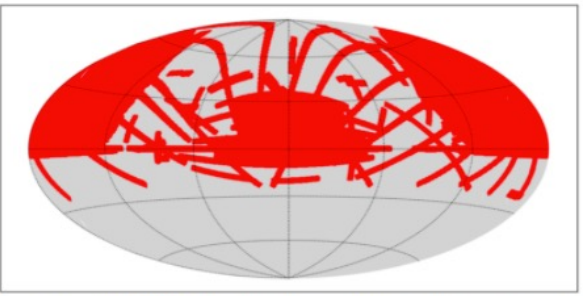

Area has 786793 objects, shown below.. To see the original input data, click here.

# Lasair Design Decisions

- It's a platform not a product
	- Users share queries, watchlists
	- Users contribute classifiers and annotations
- SQL based
	- Astronomers have got used to it
	- Expressive AND can be ring-fenced
	- On-demand AND Streaming
		- Same query for both!
		- Streaming in time order
- Short and long lightcurves
	- features and queries from last month (will be year for LSST)
		- for scalability
	- long LC display/download

# Simple Query

### *(coming soon)*

- Form based
	- Fill in criteria
	- Basic crossmatch
	- TNS match
	- my watchlists

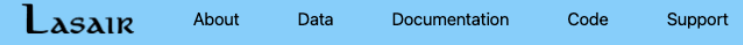

#### **Simple Search**

#### Select object characteristics

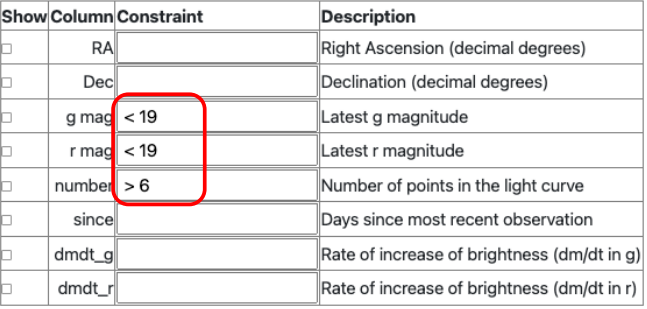

#### Select sky context (optional)

and in AGN catalogue and in CV catalogue and has host galaxy and in variable star catalog

#### Select known transients from IAU naming service (TNS) (optional)

and supernova type la

and supernova type II

and superluminous supernova

and CV burst Use my watchlist of sources (... more info)

OBL Lac for TeV

 $\circ$  AM CVn

Gaia DR2 white dwarfs

**Strong Lensing** 

### Advanced Query Builder

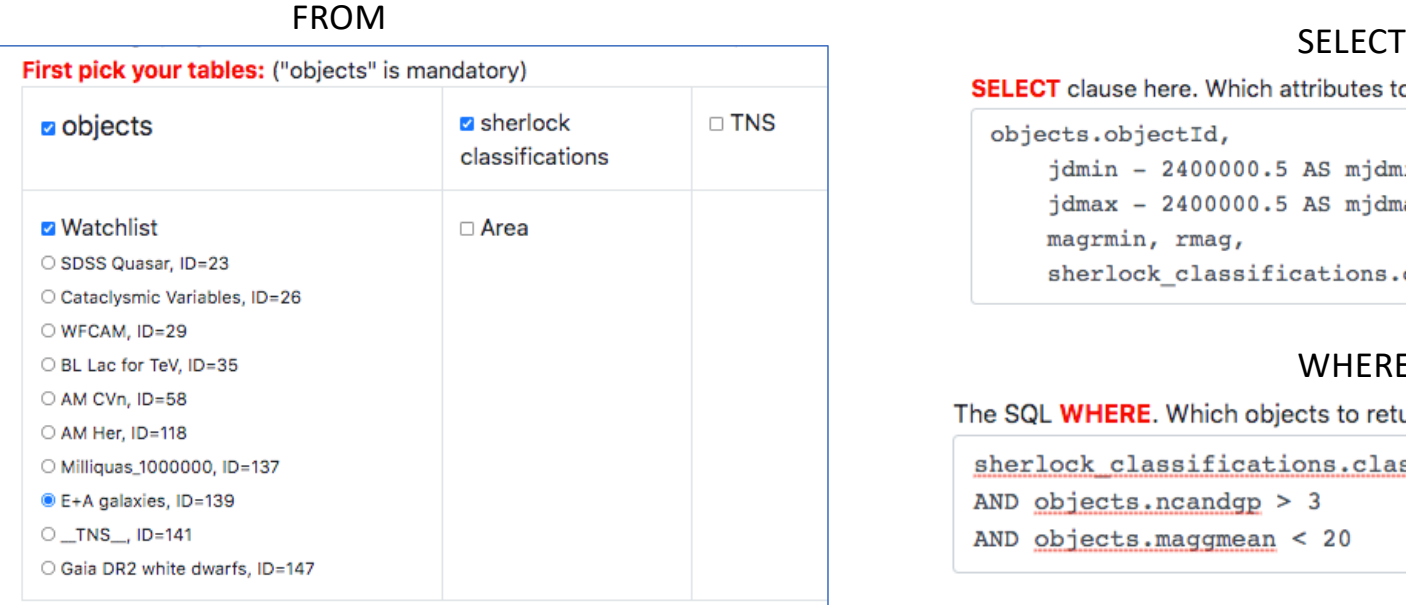

SELECT clause here. Which attributes to return? See list at right.

objects.objectId, jdmin - 2400000.5 AS mjdmin,  $jdmax - 2400000.5$  AS mjdmax, magrmin, rmag, sherlock\_classifications.classification

#### WHERE

The SQL WHERE. Which objects to return. See list at right.

sherlock classifications.classification = "NT"

AND objects.ncandgp > 3

AND objects.maggmean < 20

- FROM tables
- SELECT attributes
- WHERE conditions
- (use GUIDE)
- ACTION save, run, delete, copy

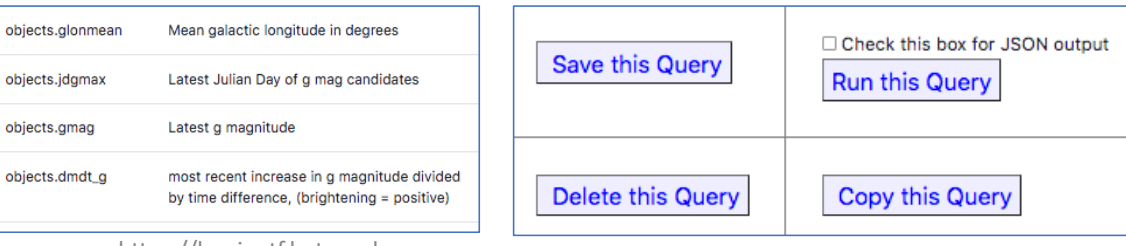

GUIDE ACTION

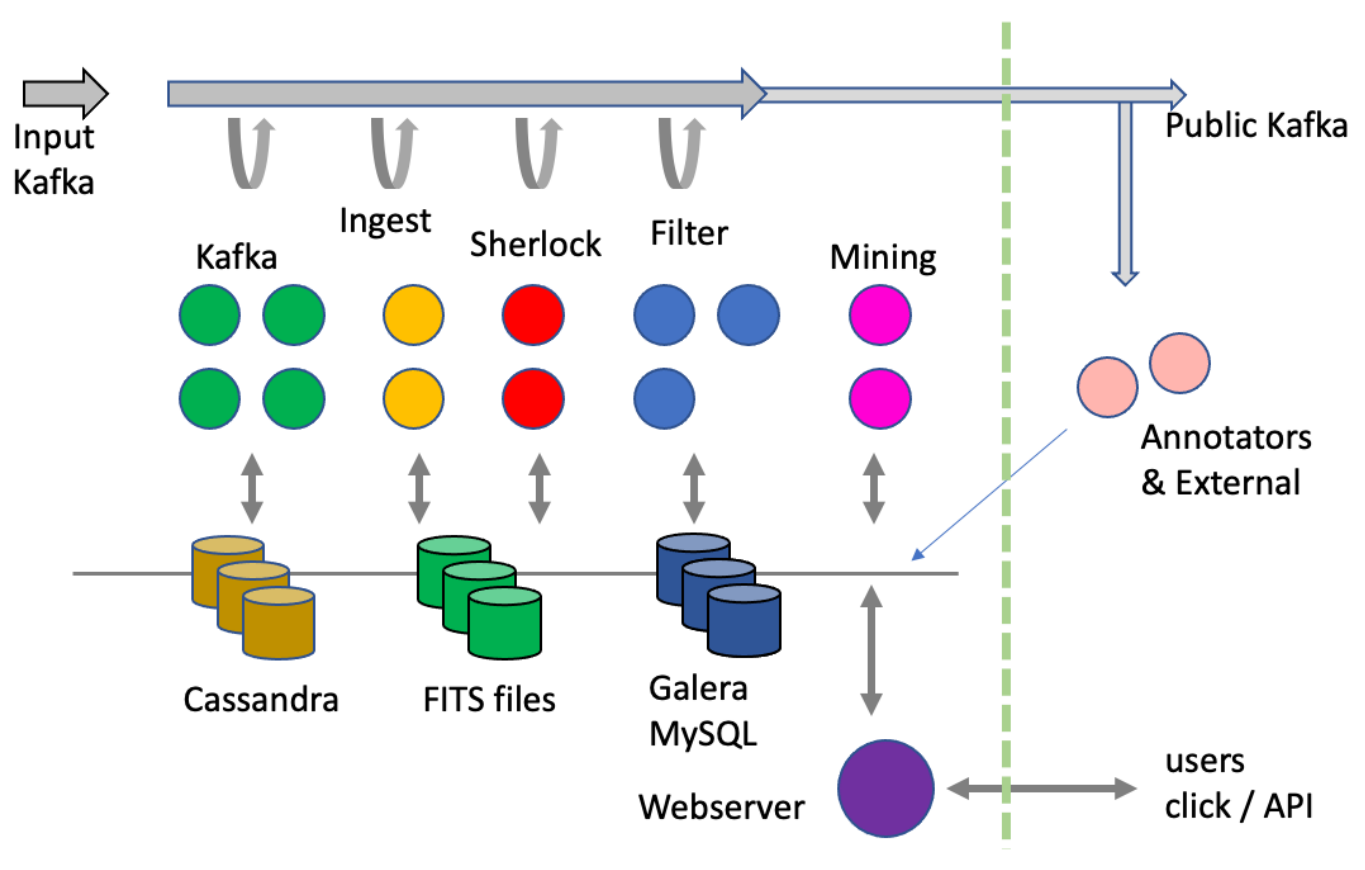

Lasair Scalable Data Pipeline Architecture

# Wall-mounted alert monitor

with Lasair public Kafka

Raspberry Pi

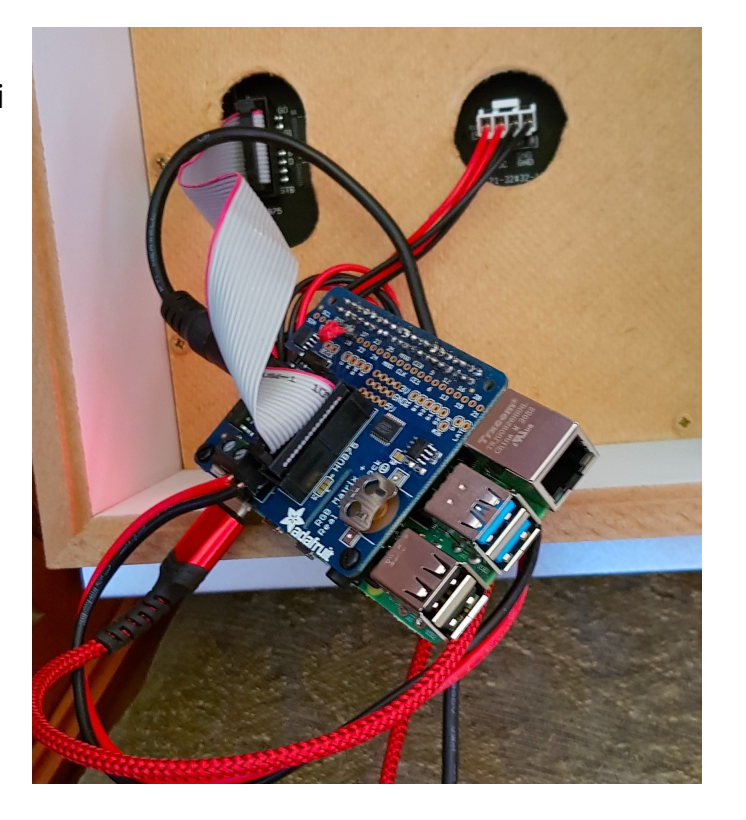

#### 32x32 LED array (Adafruit)

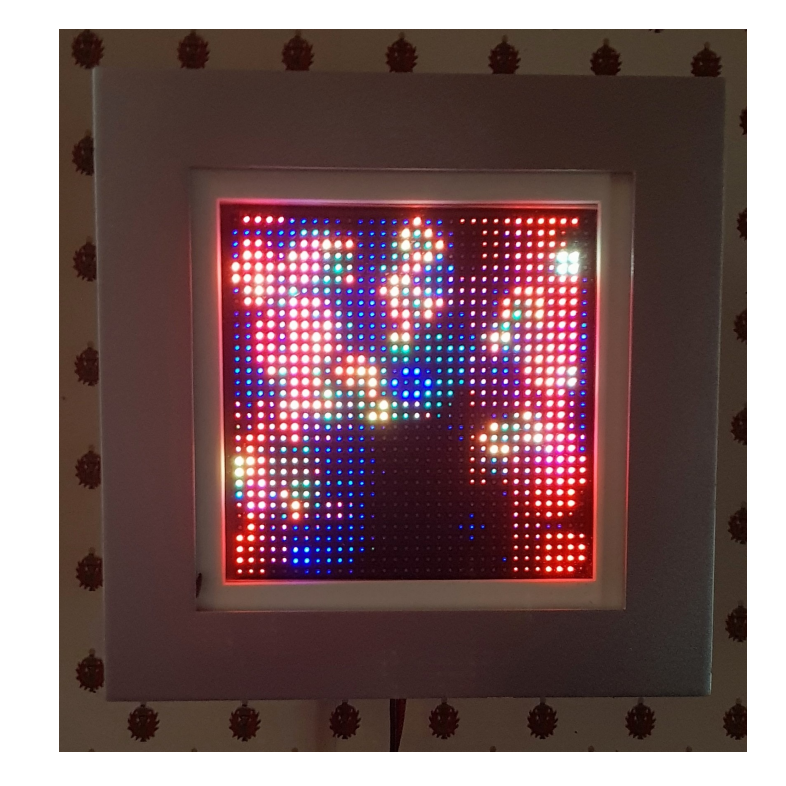

# IRIS@Edinburgh "Somerville\*" System

- Support for large-scale, high-performance database applications
	- OpenStack
	- **1600 TB HDD** Ceph file system and object store
	- **100 TB SSD** Ceph file systems
	- **320 cores** (16 GB/ core)
	- **100 Gbps** public network w/ 2×100 Gbps uplink to Internet

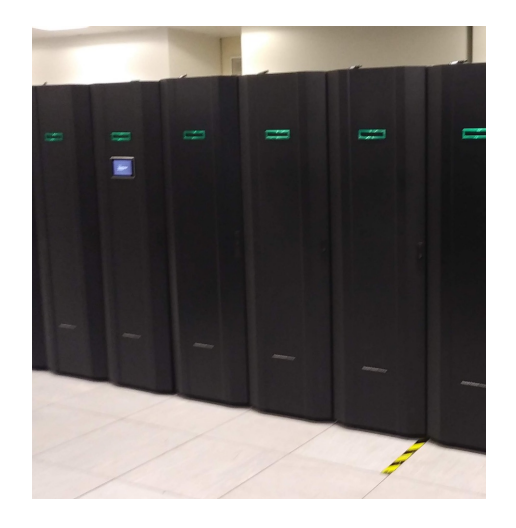

\* Mary Somerville, polymath Scot for whom the word "Scientist" was coined in 1834 - she made "man of science" obsolete.

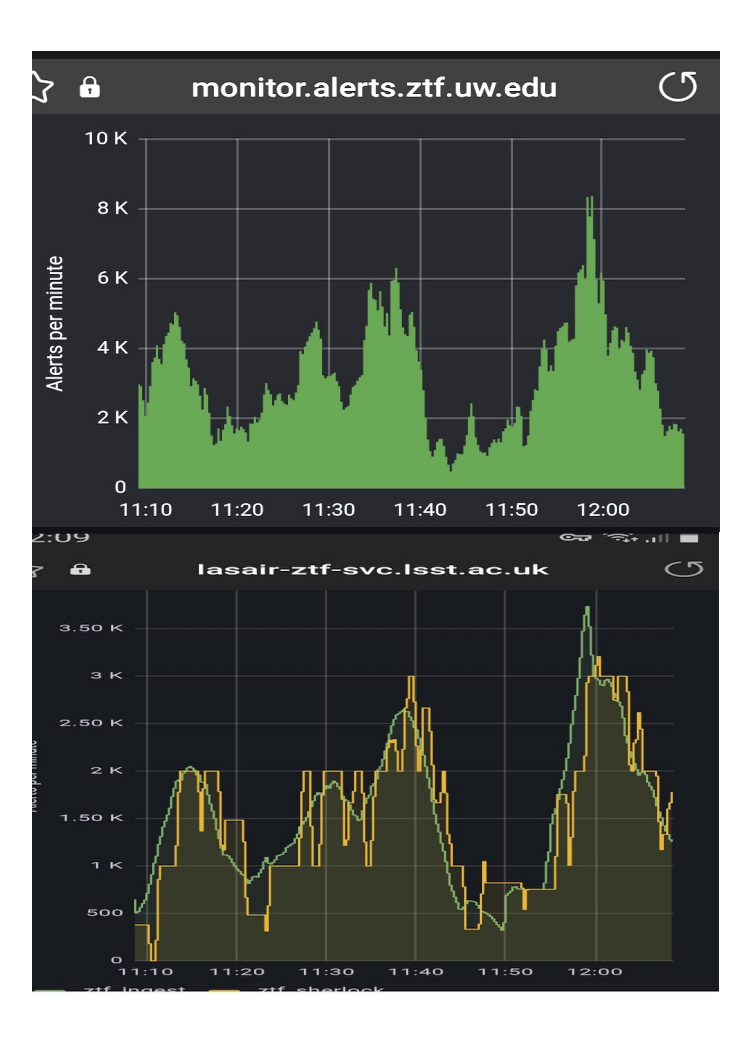

ZTF rates California

### LSST will be ~30 times the rate and volume of ZTF

Keeping up!

Work this year has been on making Lasair FAST

Lasair processing Edinburgh

# Gravitational Waves

# Is one of these the counterpart of a GW event?

#### position and distance.

#### Gravitational Wave Skymap: S190518bb

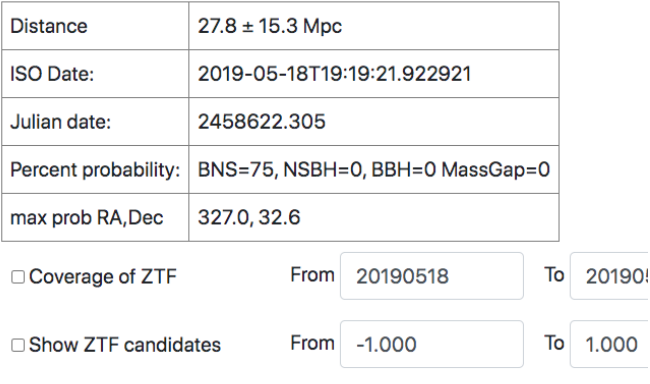

**B** Show galaxies from GLADE doubleclick a galaxy

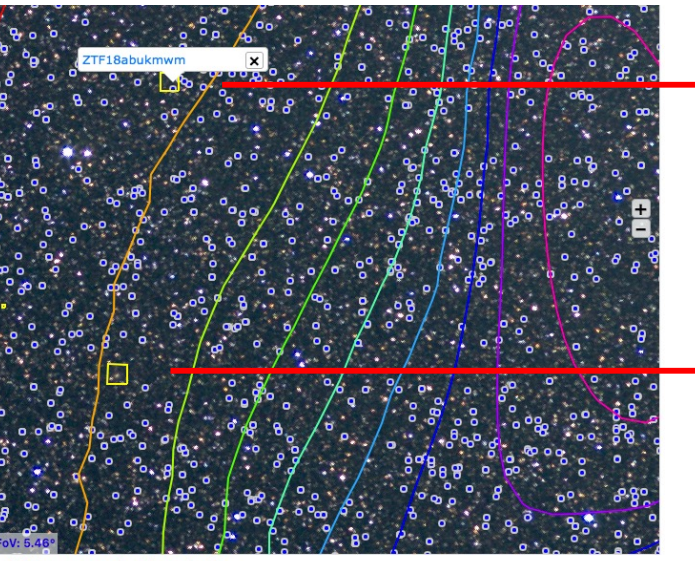

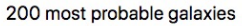

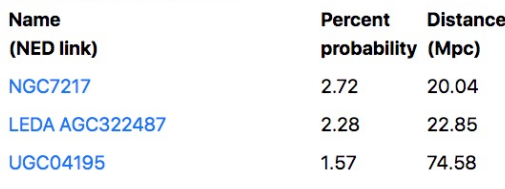

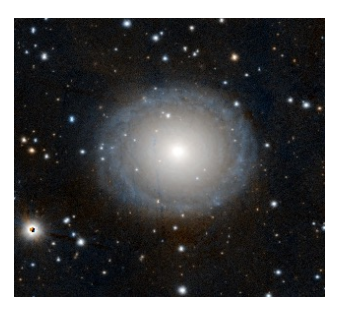

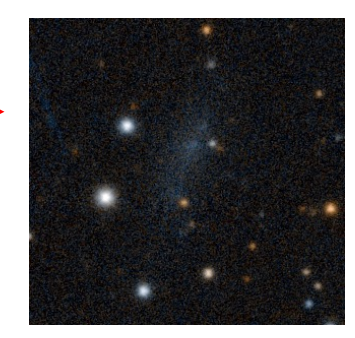

## Sherlock Attributes

Smart crossmatch from ~40 catalogues

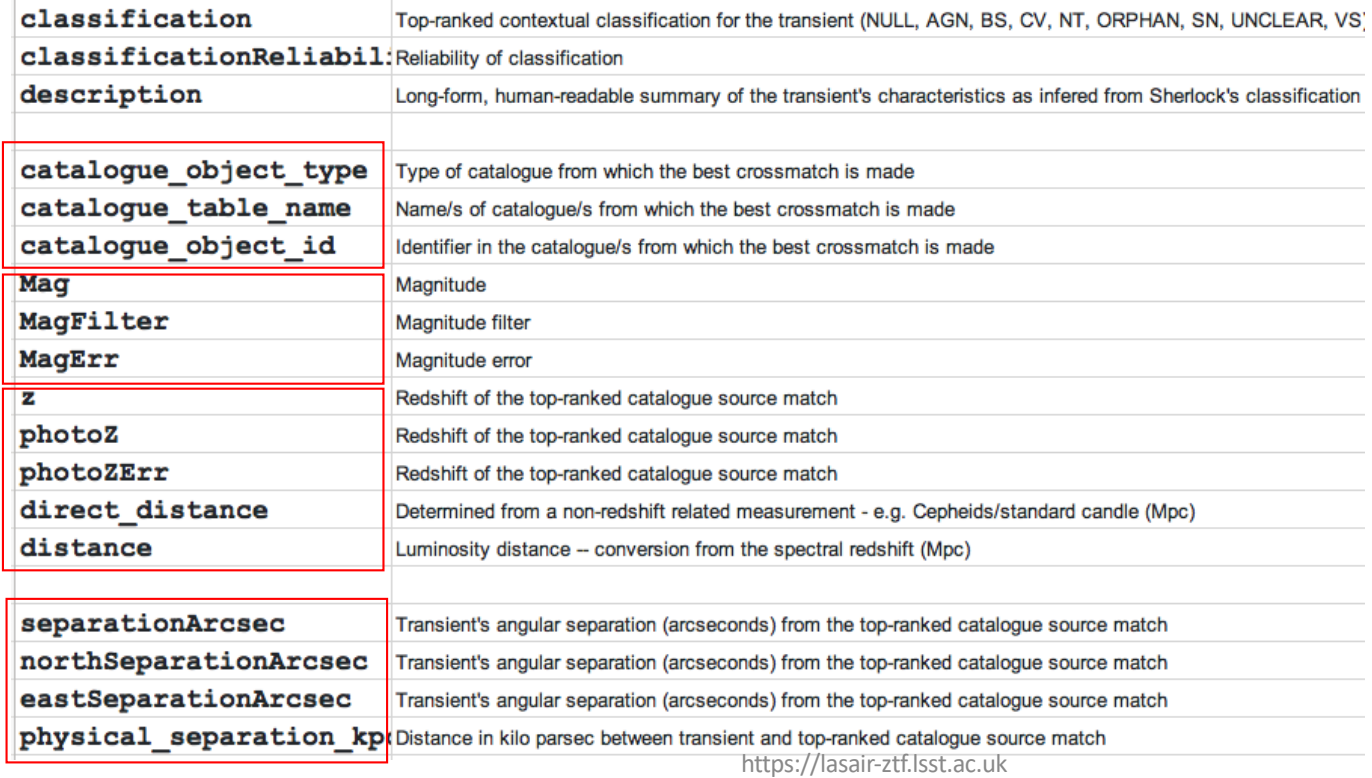

## Lasair Lightcurve Features

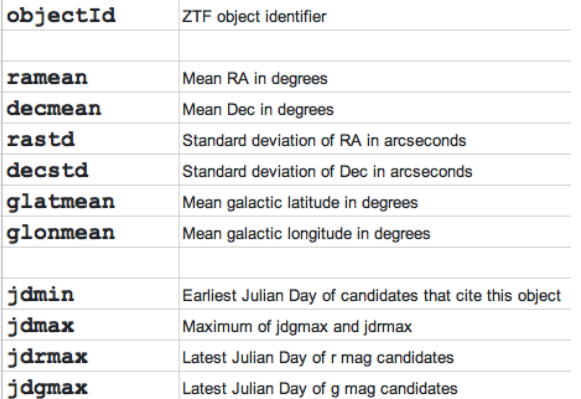

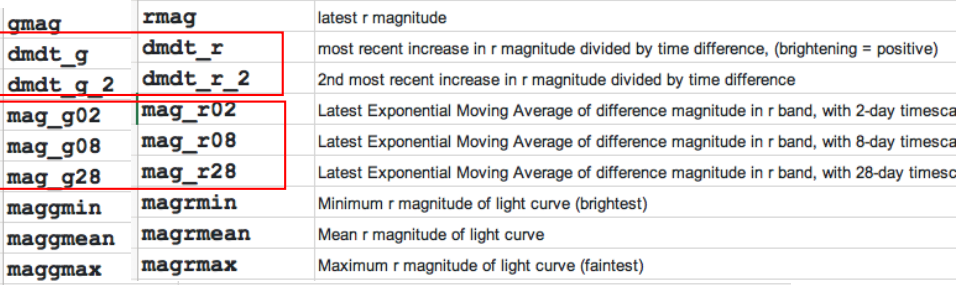

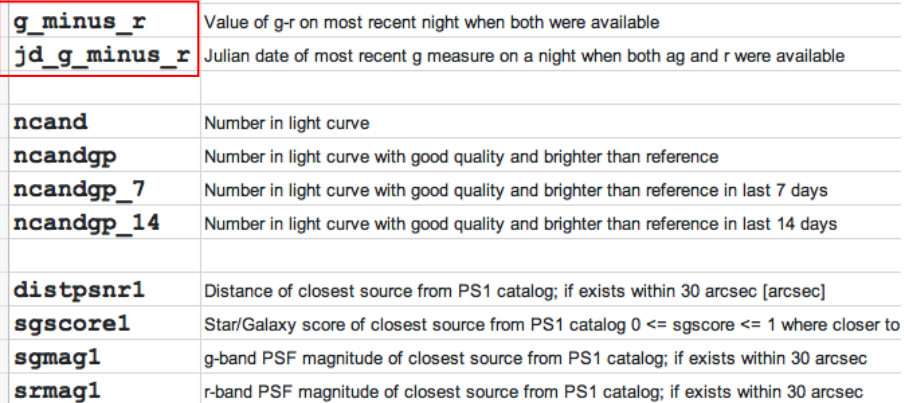

https://lasair-ztf.lsst.ac.uk

# what else???

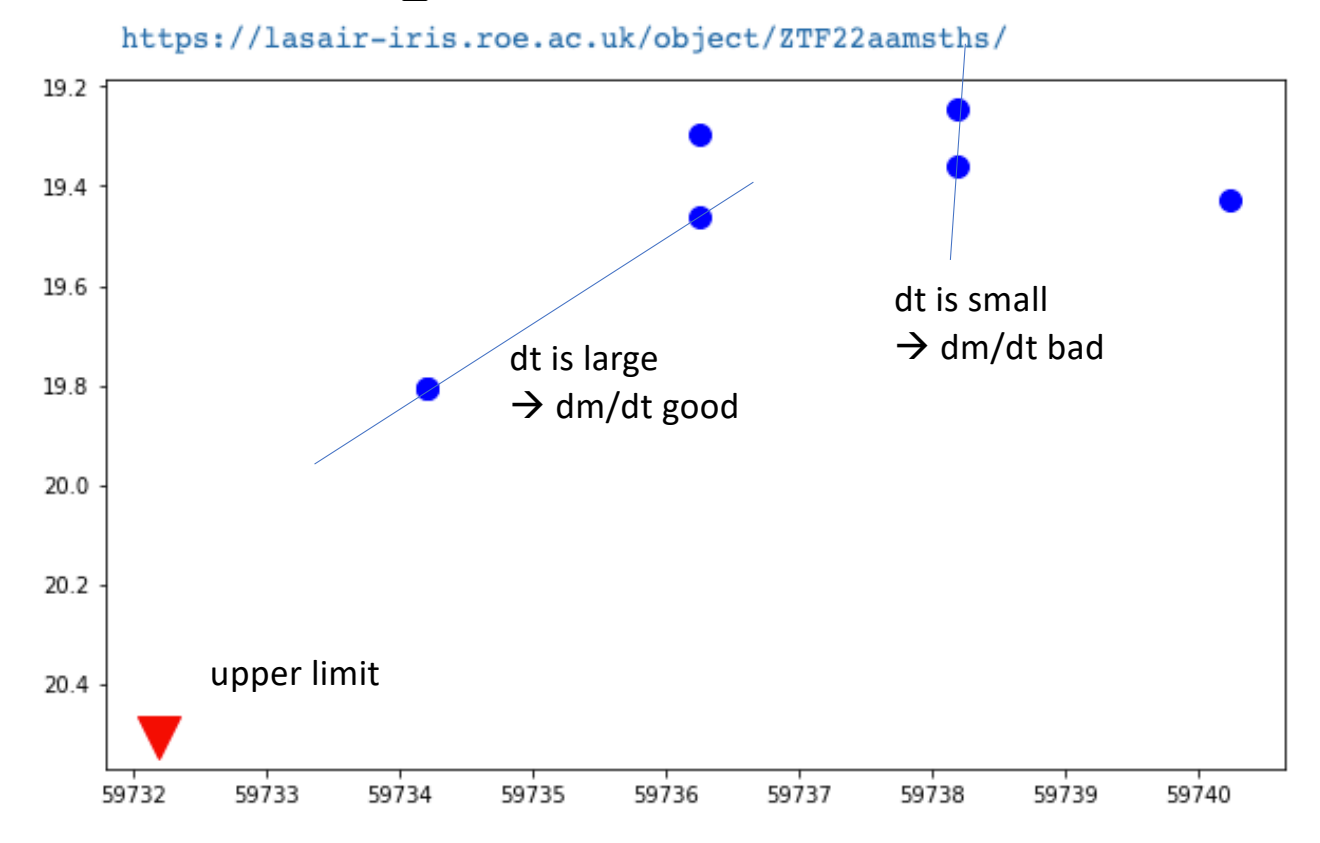

# Features for Light Curves

https://lasair-ztf.lsst.ac.uk

# Gaussian Processes for Light Curves

- Removes human-made cadence
- Can handle upper limit
- Derivatives and error
- What about 6 light curves?

**WE ARE LOOKING FOR INPUT ON LIGHT CURVE FEATURES!! TALK TO ROY OR STEPHEN!!**

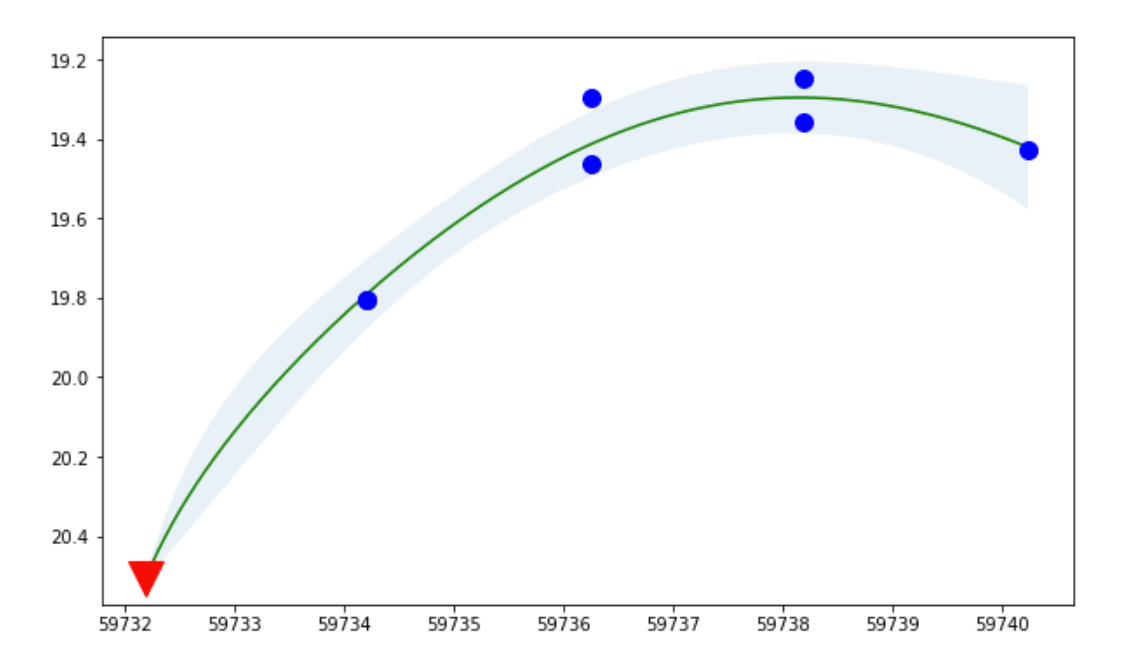